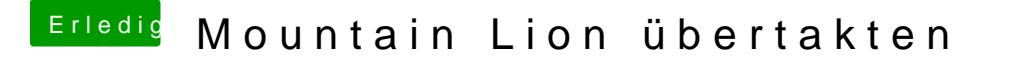

Beitrag von apatchenpub vom 5. April 2015, 20:34

Das ist ja auch vollkommen klar. Wenn ich ein Hackintosh aufbaue muß ich kümmern und damit mich auch mit der Funktionsweise beschäftigen.

Im Apfelforum werden die Geräte nur benutzt